Laid Calculator  $AL$  **IVIII** *Use after Lesson 10.6 Calculator* **ACTIVITY** *ilator* 

**TEXAS** @HomeTutor **classzone.com** Keystrokes

# **10.6** Create a Binomial Distribution **TEKS** *a.1, a.5*

#### **Q UESTION** How can you use a graphing calculator to calculate binomial probabilities?

Some calculators have a binomial probability distribution function that you can use to calculate binomial probabilities. You can then use the calculator to draw a histogram of the distribution.

#### **E XAMPLE** Calculate binomial probabilities

**TV NEWS** According to a survey, 38% of U.S. adults get their news primarily from television. Suppose you survey 6 adults at random. Draw a histogram of the binomial distribution showing the probability that television is the primary news source for exactly *k* adults. What is the most likely number of adults in your survey who get their news primarily through television?

#### **STEP 1 Enter values of k**

Let  $p = 0.38$  be the probability that television is a person's primary news source. Enter the  $k$ -values 0 through 6 into list  $L_1$ on the graphing calculator.

## **STEP 2 Find values of P(k)**

Enter the binomial probability command to generate *P*(*k*) for all seven *k*-values. Store the results in list  $L_2$ .

#### **STEP 3 Draw histogram**

Set up the histogram to use the numbers in list  $L_1$  as *x*-values and the numbers in list  $L<sub>2</sub>$  as frequencies. Draw the histogram in a suitable viewing window.

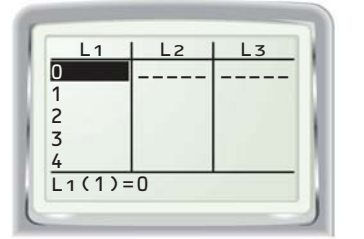

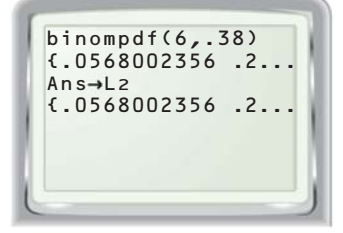

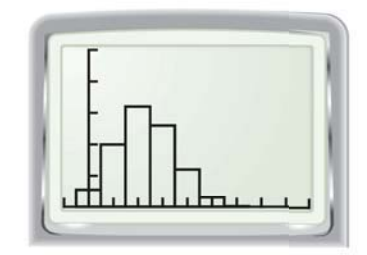

From the histogram in Step 3, you can see that  $k = 2$  is the most likely number of the 6 adults surveyed who get their news primarily through television.

### **P RACTICE**

**A binomial experiment consists of** *n* **trials with probability** *p* **of success on each trial. Use a graphing calculator to draw a histogram of the binomial distribution that shows the probability of exactly** *k* **successes. Then find the most likely number of successes.**

- **1.**  $n = 12, p = 0.29$  **2.**  $n = 14, p = 0.58$  **3.**  $n = 15, p = 0.805$
- **4. WHAT IF?** In the example, how do your histogram and the most likely number of adults change if you survey 14 adults at random?